# Fax over IP T.37 Store und Forward Fax Ī

# Inhalt

[Einführung](#page-0-0) [Voraussetzungen](#page-1-0) [Anforderungen](#page-1-1) **[Komponenten](#page-1-2) [Konventionen](#page-2-0)** [T.37-Technologie](#page-2-1) **[Architektur](#page-2-2)** [OnRamp Fax Verwandte Anwendungen und Funktionen](#page-2-3) [OffRamp Fax Zugehörige Anwendungen und Funktionen](#page-3-0) [SMTP-Einführung](#page-4-0) [Multipurpose Internet Mail Extensions \(MIME\)](#page-5-0) [TIFF](#page-6-0) **[Topologie](#page-6-1)** [SMTP-Antwortcodes](#page-8-0) [Zugehörige Informationen](#page-9-0)

# <span id="page-0-0"></span>**Einführung**

Für das Faxen über IP-Netzwerke werden drei Methoden verwendet:

- In-Band-Faxen: Faxtöne werden vom Codierer-Decoder (Codec) ebenso digital codiert wie Sprache.
- T.38 Echtzeit-Fax-over-IP-Netzwerke der Gruppe3
- T.37 Fax für Speichern und Weiterleiten (S&F) im Internet

In-Band-Faxen sind nicht sehr beliebt, da diese Methode ineffizient ist. Diese Ineffizienz ist das Ergebnis von Codecs mit niedriger Bitrate und der Unfähigkeit, Fax- (und Modem-)Töne und andere Tonsignale ohne Spracherkennung korrekt zu codieren und zu decodieren. Um ein effizientes In-Band-Fax zu ermöglichen, muss daher ein höherer Bitrate-Codec verwendet werden (G.726r32 oder G.711). Dadurch entfallen die Bandbreiteneinsparungen und die Faxoption über Datennetzwerke sind weniger attraktiv.

T.38 macht beim Faxen über IP-Netzwerke hochwertige Codecs überflüssig. Sobald der Anruf verbunden ist und die Fax-Aushandlung beginnt, nimmt jedes Gateway an der T.30-Signalisierung mit den lokalen Faxgeräten teil, die Aushandlung findet jedoch Ende-zu-Ende statt. Dies liegt daran, dass die T.30-Nachrichten in Pakete codiert und über das IP-Netzwerk weitergeleitet werden. Ebenso werden die Seitendaten kodiert und über das Datennetzwerk weitergeleitet. Weitere Informationen zum T.38-Fax-Relay finden Sie unter [Konfigurieren von Fax-Relay T.38 mit](//www.cisco.com/en/US/tech/tk652/tk777/technologies_configuration_example09186a00800a4adf.shtml) [VoIP.](//www.cisco.com/en/US/tech/tk652/tk777/technologies_configuration_example09186a00800a4adf.shtml)

T.37 ist eine Erweiterung gegenüber T.38, da T.37 S&F-Funktionen zulässt. S&F-Fax hat zwei

Betriebsmodi:

- OnRamp Empfängt Faxe, die als E-Mail-Anhänge zugestellt werden
- OffRamp Sendet Standard-E-Mail-Nachrichten, die als Fax gesendet werden

E-Mails werden nur mit TIFF-Anhängen (Tag Image File Format) empfangen. E-Mails werden jedoch als Nur-Text, angereicherter Text oder mit TIFF-Anhängen versendet. Das S&F-Faxen hat aufgrund der Integration dieser Methode in E-Mails einen Mehrwert. Sie können die E-Mail-Server so konfigurieren, dass sie so lange wiederholt werden, bis sie erfolgreich sind, und einen Faxservice anbieten, der nicht besetzt ist. E-Mail-Aliase und Verteilerlisten ermöglichen das Senden eines einzigen Fax an mehrere E-Mail-Adressen und umgekehrt das Senden einer einzelnen E-Mail an mehrere Faxgeräte.

# <span id="page-1-0"></span>Voraussetzungen

## <span id="page-1-1"></span>Anforderungen

Die Leser dieses Dokuments müssen über folgende Fähigkeiten verfügen:

- Grundkenntnisse von Fax over IP (FoIP). Weitere Informationen finden Sie in Dokumenten mit diesem Inhalt[:Fax-Services](//www.cisco.com/en/US/docs/ios/solutions_docs/voip_solutions/Fax_ISD.html)[Faxanwendungen über IP](//www.cisco.com/en/US/docs/ios/12_2/voice/configuration/guide/vvffax.html)
- Die Grundfunktionen des Simple Mail Transfer Protocol (SMTP)-Protokolls. Weitere Informationen finden Sie unter [RFC 821](http://www.ietf.org/rfc/rfc821.txt) .

## <span id="page-1-2"></span>Komponenten

Aktuelle Faxfunktionen und Hardware-Support finden Sie im [Cisco Fax Services over IP](//www.cisco.com/en/US/docs/ios/12_3/vvf_c/cisco_ios_fax_services_over_ip_application_guide/faxapp.html) [Application Guide](//www.cisco.com/en/US/docs/ios/12_3/vvf_c/cisco_ios_fax_services_over_ip_application_guide/faxapp.html) und in den Versionshinweisen zur Cisco IOS Software. Im Allgemeinen werden für T.37 folgende Plattformen unterstützt:

- $175 x$
- 26xx, 36xx
- $37 \times 5$
- 5300, 5350, 5400, 5800, 5850

Diese Tabelle enthält Leistungsnummern für einige dieser Plattformen:

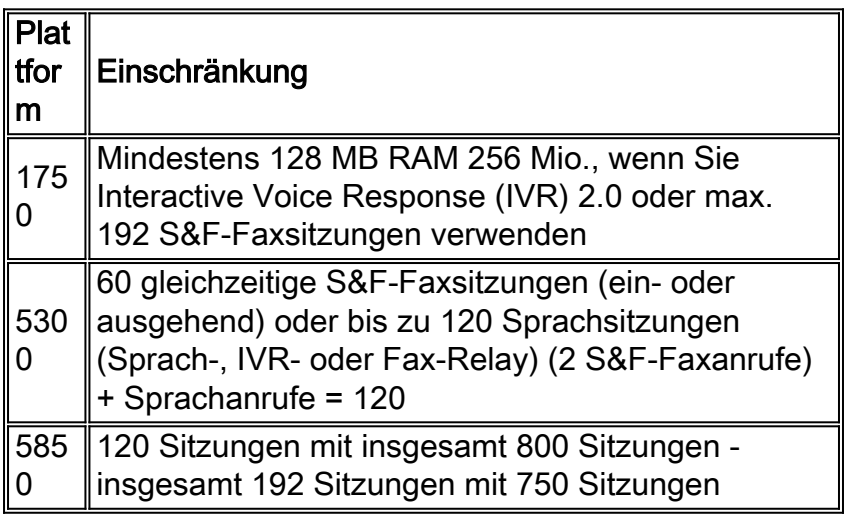

Für die Zwecke dieses Dokuments wurden folgende Komponenten verwendet:

- 1. Cisco 3660 mit Cisco IOS® Software-Version 12.2(15)T9
- 2. Cisco AS5300 mit Cisco IOS Software, Version 12.2(15)T9
- 3. Cisco AS5350 mit Cisco IOS Software, Version 12.2(15)T9
- 4. SMTP-Serverversion 5.0.2195.4453

### <span id="page-2-0"></span>Konventionen

Weitere Informationen zu Dokumentkonventionen finden Sie unter [Cisco Technical Tips](//www.cisco.com/en/US/tech/tk801/tk36/technologies_tech_note09186a0080121ac5.shtml) [Conventions](//www.cisco.com/en/US/tech/tk801/tk36/technologies_tech_note09186a0080121ac5.shtml) (Technische Tipps von Cisco zu Konventionen).

# <span id="page-2-1"></span>T.37-Technologie

## <span id="page-2-2"></span>**Architektur**

T.37 ist eine Anwendung, die auf einer CCAPI-Schnittstelle (Call Control Application Programming Interface) installiert ist, genau wie die Standardanwendung Voice over IP (VoIP) oder IVR. Der Anruf erfolgt über die Anwendungseinstellung unter dem Dial-Peer (entweder Multimedia Mail over IP [MMoIP] oder Plain Old Telefone Service [POTS]). T.37 verwendet das Konzept eines "MoIP Dial-Peer" (Dial-Peer Voice 1 MoIP) für individuelle E-Mail-Sitzungsparameter wie Disposition und Message Notification.

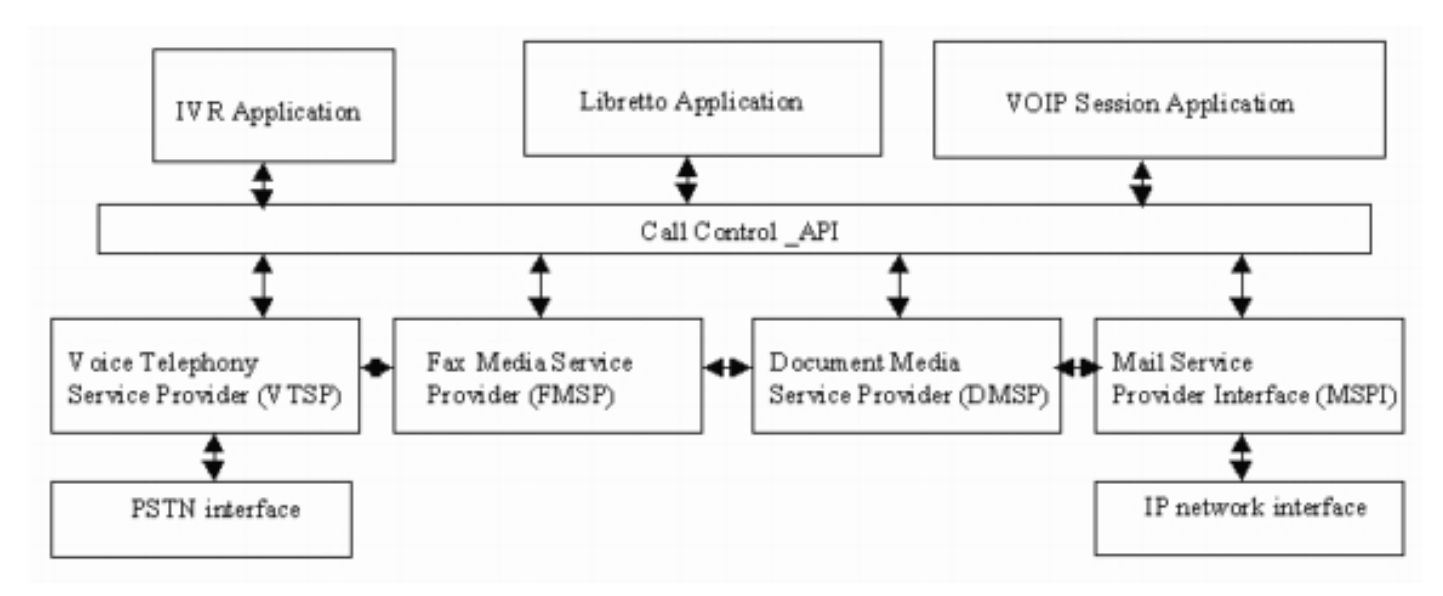

### <span id="page-2-3"></span>OnRamp Fax Verwandte Anwendungen und Funktionen

#### OnRamp-Funktionen auf der Voice Feature Card (VFC) und den NextPort (NP) Digital Signal Processor (DSP) Modules

Die S&F-Fax-Anwendungen erstrecken sich auf spezifische Funktionen der [VFC-Module für das](//www.cisco.com/en/US/products/hw/switches/ps863/products_user_guide_chapter09186a0080087248.html) [AS5300](//www.cisco.com/en/US/products/hw/switches/ps863/products_user_guide_chapter09186a0080087248.html) und der [NP DSP-Module für AS5400 und AS5350](//www.cisco.com/univercd/cc/td/doc/product/software/ios122/122newft/122limit/122x/122xb/122xb_2/plfxrl5x.pdf) (auch als Libretto-Anwendung bezeichnet). Dies sind die Hauptmerkmale:

- Akzeptiert neue OnRamp-Anrufe vom IVR oder direkt, wenn keine Authentifizierung erforderlich ist
- Bereitstellung von Einrichtungs-, Bridge- und Transaktionsereignissen mit dem Voice Telefony ●Service Provider (VTSP), dem Fax Media Service Provider (FMSP) und dem Document Media

Service Provider (DMSP)

• Erstellt die Datei fax record, um auf bestimmte Informationen auf einem Fax zu verweisen.

#### FMSP-Funktionen für OnRamp

- Schulung und Verhandlung für Faxmodem
- Demoduliert T.30-Faxsignale vom öffentlichen Telefonnetz (PSTN)
- Konvertiert T.30-Signale in T.38-Pakete
- Kapselt in UDP-Daten (User Datagram Protocol)
- Extrahiert T.4-Daten, enthält Paket-Header
- Bietet Transparent Byte Stripping (Data-Link Encapsulation [DLE] DLE)
- Generiert die End-of-Page-Erkennung (DLE gefolgt von ETX, dem Ende des Streams, der das Ende eines Sprachdatenstreams angibt) für Faxe.
- Kopiert Daten in Puffer und stellt die Puffer in den DMSP ein.

#### DMSP-Funktionen für OnRamp

- Konvertiert T.4-Faxdaten in TIFF-Bilder, die das TIFF oder Textbibliotheken verwenden
- Schließt Puffer des FMSP für die TIFF-Umwandlung über ein Cisco IOS-● Warteschlangenereignis ein

## <span id="page-3-0"></span>OffRamp Fax Zugehörige Anwendungen und Funktionen

### FMSP-Funktionen für OffRamp

- Führt alle Klasse-2-Faxprotokollvorgänge durch
- empfängt T.38-Pakete vom VTSP und moduliert diese Pakete zurück zu T.30-Signalen
- Extrahiert T.4-Daten aus dem T.30-Protokoll und übergibt diese an den DMSP
- Fügt TransparenzBytes (DLE DLE) hinzu
- Generiert End-of-Page-Anzeigen (DLE ETX)
- Füllen von Bits (für minimale Abtastzeilenzeit)
- Überträgt Daten in der Abdeckung oder in der Payload-Warteschlange

### DMSP-Funktionen für OffRamp

- Verarbeitung von Datenpuffern vom FMSP
- Führt Anrufe an die TIFF-Engine durch, um die TIFF- oder Text-(Header-)Daten in das T.4- Fax-Datenformat zu konvertieren (übergibt Zeilen pro Seite, Auflösung und Codierung)
- Verwaltung des Puffers für die TIFF-Engine

### Text-to-Fax Converter-Funktionen für OffRamp

- Verarbeitet Datenpuffer vom DMSP
- Führt Aufrufe der Text-in-Fax-Engine durch, um Textdaten in das Fax-Datenformat zu konvertieren (Übergibt Zeilen pro Seite, Auflösung und Codierung)
- Verwaltung des Puffers für die Engine Text-to-Fax

#### OffRamp-Funktionen auf VFC- und NP DSP-Modulen

- Einrichten, Bridging und Transaction Events mit VTSP, FMSP und dem DMSP
- Generiert aktive Anruf- oder Verlaufsereignisse mit der MIB
- Erstellt Fax\_Payload- und Fax\_Records-Dateien

#### <span id="page-4-0"></span>SMTP-Einführung

Das Ziel von SMTP ist die zuverlässige und effiziente Bereitstellung von E-Mails. SMTP adressiert eine E-Mail-Anfrage mit diesem Basismodell:

- Zwischen Sender und Empfänger wird ein bidirektionaler Übertragungskanal eingerichtet.
- Der Absender generiert SMTP-Befehle, die an den Empfänger gesendet werden.
- Der Empfänger antwortet mit SMTP-Antworten.

#### SMTP-Befehle

Dies sind allgemeine SMTP-Befehle:

Hinweis: Bei Befehlen wird die Groß-/Kleinschreibung nicht beachtet (z. B. mail=MaiL). Eine vollständige Liste finden Sie in Abschnitt 4.1 von [RFC 821](http://www.ietf.org/rfc/rfc821.txt) .

• HELO: Identifiziert sender-SMTP zum empfänger-SMTP. Der Empfänger-SMTP identifiziert sich in der Antwort OK. Wenn Diensterweiterungen nicht unterstützt werden, muss dies die erste Meldung im SMTP-Austausch sein.

```
vdtl-5300-7a#telnet 172.18.106.36 25
Trying 172.18.106.36, 25 ... Open
220 testlab-smtp.testlab-t37.com Microsoft ESMTP MAIL Service,
  Version: 5.0.2195.4453 ready at Tue, 5 Mar 2002 12:08:24 -0500
mail from:<tom@testlab-t37.com>
503 5.5.2 Send hello first
```
- $\bullet$  EHLO Wird anstelle des HELO-Befehls verwendet, um eine Sitzung von einem Client zu starten, der SMTP-Diensterweiterungen unterstützt. Wenn der Server keine Serviceerweiterungen unterstützt, generiert der Server eine Fehlerantwort.
- MAIL Initiiert eine E-Mail-Transaktion. Das Argumentfeld enthält die Adresse, von der die E-● Mail stammt (z. B. die Mailbox des Absenders).
- RCPT: Identifiziert den Empfänger der E-Mail. Mehrere Empfänger werden durch mehrere Befehle angegeben (z. B. Feld).
- DATA: E-Mail-Daten (z. B. der Text der E-Mail). Ein Punkt in einer Zeile selbst (Zeichensequenz <CRLF>.<CRLF>) markiert das Ende der Daten.
- SEND (Senden): Initiiert die Zustellung der E-Mail.
- QUIT Schließt die SMTP-Sitzung. Eine OK-Antwort ist erforderlich, bevor der Kanal geschlossen wird.

#### SMTP-Antworten

Jeder SMTP-Befehl muss genau eine Antwort generieren. SMTP-Antworten bestehen aus einer

dreistelligen Zahl gefolgt von Text. Die Zahlen geben den Status an, der als Nächstes eingegeben werden muss, und der Text ist die dekodierte Antwort, die vom Benutzer gedebuggt werden soll. Eine vollständige Liste der SMTP-Antwortcodes finden Sie im Abschnitt [SMTP-Antwortcodes](#page-8-0) dieses Dokuments. Erweiterte Systemstatuscodes für Lieferstatus-Benachrichtigungen (DSN) wurden mit [RFC 1893](http://www.ietf.org/rfc/rfc1893.txt?number=1893) hinzugefügt Für bestimmte Antworten enthalten diese erweiterten Codes detailliertere Informationen über die Transaktion. Weitere Informationen hierzu finden Sie im Abschnitt "SMTP Details" in [RFC 821](http://www.ietf.org/rfc/rfc821.txt) .

#### **Beispielsitzung**

In diesem Beispiel führen Sie einfach Telnet zum SMTP-Server aus und geben Befehle aus. E-Mail-Clients werden nicht zum Senden der E-Mail verwendet. Die Vertrautheit mit diesen Befehlen und dem Nachrichtenfluss ist wichtig, wenn Sie das S&F-Faxen auf den Gateways debuggen. Dieses Wissen hilft, Teile des Rätsel zu beseitigen.

- $\bullet$  Absenderbefehle sind S:
- $\cdot$  Empfängerantworten sind R:.
- Antwortcodes sind kursiv angegeben.
- SMTP-Befehle werden in Anführungszeichen gesetzt.
- Die Systemstatuscodes sind fett formatiert.

```
vdtl-5300-7a#telnet 172.18.106.36 25
Trying 172.18.106.36, 25 ... Open
R: 220 testlab-smtp.testlab-t37.com Microsoft ESMTP MAIL Service, Version: 5.0.2195.4453 ready
at Tue, 5 Mar 2002 12:10:01 -0500 S: "helo" testlab-t37.com
R: 250 testlab-smtp.testlab-t37.com Hello [15.80.7.11] S: "mail" from:<tom@testlab-t37.com>
R: 250 2.1.0 tom@testlab-t37.com....Sender OK
S: "rcpt" to:<john@testlab-t37.com>
R: 250 2.1.5 john@testlab-t37.com
S: "data"
R: 354 Start mail input; end with <CRLF>.<CRLF> Subject: This is a test email sent from
telnetting to the SMTP server on port 25 From: Tom Jackson
```
Dies ist eine E-Mail, die Tom an John auf dem testlab-smtp-Server von Telnetting an Port 25 auf dem Server gesendet hat. Dort werden nur SMTP-Befehle von der Befehlszeile aus verwendet:

**R:** *250* **2.6.0** <testlab-smtpeYrQz0ek6He00000002@testlab-smtp.testlab-t37.com> Queued mail for delivery **S:** "quit" **R:** *221* **2.0.0** testlab-smtp.testlab-t37.com Service closing transmission channel [Connection to 172.18.106.36 closed by foreign host] **vdtl-5300-7a#**

### <span id="page-5-0"></span>Multipurpose Internet Mail Extensions (MIME)

[RFC 821](http://www.ietf.org/rfc/rfc821.txt) definiert SMTP, ein vom jeweiligen Übertragungs-Subsystem unabhängiges Protokoll, das nur einen zuverlässigen geordneten Datenstrom-Channel erfordert. [RFC 822](http://www.ietf.org/rfc/rfc822.txt) definiert Mail, Standard für das Format von Internet-Textnachrichten von Advanced Research Projects Agency (ARPA). Beide Dokumente sind ausgezeichnete Referenzen, um sich mit SMTP besser bekannt zu machen. MIME entfernt viele Einschränkungen, die [RFC 822](http://www.ietf.org/rfc/rfc822.txt) im E-Mail-Text vorsieht. MIME ermöglicht folgende Optionen:

- Andere Zeichensätze als US-ASCII
- Verbesserter Text
- Bilder
- Audio
- Andere Nachrichten (zuverlässig gekapselt)
- Tar-Dateien
- PostScript
- Zeiger auf FTP-fähige Dateien

Cisco S&F Fax kann E-Mails mit folgenden Inhaltstypen verarbeiten:

- Einfacher Text
- Verbesserter Text
- Bildanhang (TIFF-Profil F [TIFF-F])

Es gibt viele Möglichkeiten, den Text oder Anhang einer E-Mail zu codieren. Das Cisco S&F-Faxen kann E-Mails verarbeiten, die mit folgenden Optionen codiert sind:

- 7 Bit
- 8 Bit
- Basis 64
- Bedruckbar

## <span id="page-6-0"></span>TIFF

Das TIFF wurde von Adobe entwickelt, um Bilddaten zu beschreiben, die in der Regel von Scannern, Frame Grabbern sowie Malern oder Fotoretuschprogrammen stammen. TIFF ist ein Format mit vielen Funktionen, das folgende Funktionen bietet:

- Beschreibt zweistufige, grau-, farbig- und farbige Bilddaten
- Ermöglicht mehrere Komprimierungsschemata
- Ermöglicht die Aufnahme von privaten oder zweckgebundenen Informationen

Es gibt viele verschiedene Optionen und Möglichkeiten, TIFF zum Codieren von Daten zu verwenden. Cisco T.37-Gateways wandeln diese Anhänge in ein Fax für OffRamp-Anwendungen um. Das TIFF-Format muss jedoch dem Profil F entsprechen, dem erweiterten Schwarz-Weiß-Faxmodus. TIFF-F wird in [RFC 2301](http://www.ietf.org/rfc/rfc2301.txt?number=2301) beschrieben. TIFF-F unterstützt Encoder mit Modified Huffman (MH) , Modified Read (MR) und Modified Modified Modified Read (MMR).

### <span id="page-6-1"></span>**Topologie**

In diesem Dokument wird dieses Netzwerkdiagramm als Topologie des Netzwerks verwendet.

Hinweis: Das Gateway vdtl-5300-7a fungiert als OnRamp-Gateway, und der Gateway vdtl-5350- 8a fungiert als OffRamp-Gateway.

Informationen zur Konfiguration und zum Debuggen der einzelnen Gateways finden Sie unter den folgenden Links:

- 1. [Konfiguration und Debugging des OnRamp Gateway](//www.cisco.com/en/US/tech/tk652/tk777/technologies_tech_note09186a00801fe5d9.shtml)
- 2. [Konfiguration und Debugging des OffRamp-Gateways](//www.cisco.com/en/US/tech/tk652/tk777/technologies_tech_note09186a00801fe5dc.shtml)

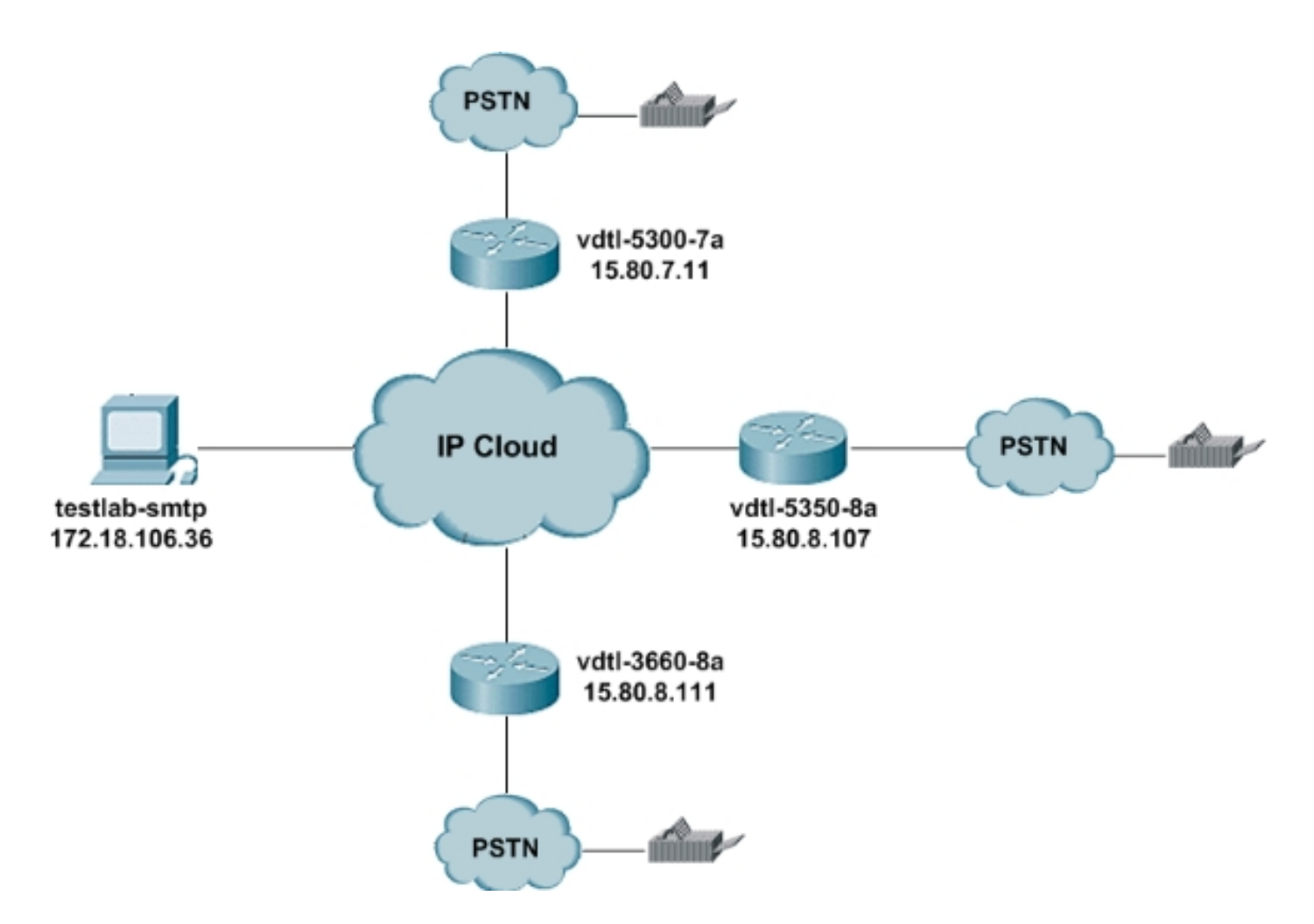

Dieser Abschnitt enthält schnelle Tipps zur Verwendung dieses Exchange-E-Mail-Servers. Beim Zugriff auf den E-Mail-Server stehen mehrere Optionen zur Verfügung:

- HTTP: Der Zugriff auf E-Mail-Konten ist über einen beliebigen Webbrowser möglich.
- IMAP4 & POP3 Richten Sie einen beliebigen E-Mail-Client für die Verbindung zu testlabsmtp.cisco.com ein.

Jeder, der auf den Server zugreifen möchte, benötigt ein Konto. Daher muss der Netzwerkadministrator diese Konten für die Benutzer erstellen. Die Standardbenutzernamen und kennwörter für den SMTP-Server in diesem Dokument, testlab-smtp, sind jeweils der Benutzername einer Person (Benutzername und Kennwort sind identisch). Die Domäne ist testlab-t37.com.

E-Mails können überall von diesem E-Mail-Konto aus versendet werden. Aus diesem Grund ist es jedem OnRamp möglich, eine gültige Adresse im MMOIP-DFÜ-Peer wiederzugeben:

! dial-peer voice 1 mmoip

session target mail to:*username*@cisco.com !

AusRamp-E-Mails müssen von diesem Konto aufgrund der 15.x.x.x-Adresse des Lab-Routers gesendet werden. Sie können von diesem Konto aus E-Mails direkt an einen Router mit der Bezeichnung An: senden. wie in diesem Beispiel:

Zu: FAX=9-555-8354@15.80.7.107

Oder die IP-Adresse kann durch den Hostnamen des Routers ersetzt werden:

Für diese zweite Methode ist jedoch ein DNS-Eintrag (Domain Name System) in testlab-smtp erforderlich.

### <span id="page-8-0"></span>SMTP-Antwortcodes

Für bestimmte SMTP-Antworten stehen detailliertere Informationen zur Transaktion zur Verfügung, wenn Sie das für diese Antwortcodes verwendete Format besser verstehen. Die drei Stellen des SMTP-Antwortcodes haben eine besondere Bedeutung. Die erste Ziffer gibt an, ob die Antwort gut, schlecht oder unvollständig ist:

- $\bullet$  1xx Vorläufige Antwort
- $\cdot$  2xx Antwort zum positiven Abschluss
- $\cdot$  3xx- Positive Zwischenantwort
- $\cdot$  4xx: Übergangsantwort auf negative Beendigung
- 5xx- Permanent Negative Completion Response

Die zweite Ziffer kodiert Antworten in verschiedenen Kategorien:

- $x0x$  Syntax
- $x1x$  Informationen
- $\cdot$  x2x Verbindungen
- $\cdot$  x3x Noch nicht angegeben
- $\cdot$  x4x Noch nicht angegeben
- $x5x$  Mailsystem

Die dritte Ziffer enthält weitere Details zu der durch die zweite Ziffer angegebenen Kategorie. Nachfolgend finden Sie eine vollständige Liste der SMTP-Antwortcodes:

Hinweis: Die Quelle für die Antwortcodes hier sind die im Referenzabschnitt dieses Dokuments erwähnten RFC-Dokumente.

#### Häufige SMTP-Antwortcodes

- 211 Systemstatus oder Systemhilfeantwort
- 214— Hilfemeldung (Informationen über die Verwendung des Empfängers oder die Bedeutung eines bestimmten nicht standardmäßigen Befehls; Diese Antwort ist nur für den Benutzer nützlich.)
- 220 < Domäne > Service-fähig
- 221 < Domäne > Service Close Transmission Channel
- 250 Angeforderte Mail-Aktion OK, abgeschlossen
- 251 Der Benutzer ist nicht lokal. Weiterleitung an <Weiterleitungspfad>
- 354 E-Mail-Eingabe starten; enden mit <CRLF>.<CRLF>
- 421 <*Domäne*>—Service nicht verfügbar, Ubertragungs-Kanal wird geschlossen (Dies ist möglicherweise eine Antwort auf einen beliebigen Befehl, wenn der Dienst beendet werden muss.)
- 450 Angeforderte E-Mail-Aktion nicht ausgeführt, Mailbox nicht verfügbar (z. B. Mailbox besetzt)
- 451 Angeforderte Aktion abgebrochen, lokaler Fehler im Prozess
- 452 Angeforderte Aktion nicht durchgeführt, unzureichender Systemspeicher
- 500 Syntaxfehler, Befehl nicht erkannt (dies schließt möglicherweise Fehler wie die Befehlszeile zu lang ein.)
- 501 Syntaxfehler in Parametern oder Argumenten
- 502 Befehl nicht implementiert
- 503 Fehlerhafte Befehlsfolge
- 504 Befehlsparameter nicht implementiert
- 550 Angeforderte Aktion nicht durchgeführt, Mailbox nicht verfügbar (z. B. Mailbox nicht gefunden oder kein Zugriff)
- 551 Benutzer nicht lokal; try <forward-path>
- 552 Angeforderte E-Mail-Aktion abgebrochen, Überschreitung der Speicherzuweisung
- 553 Angeforderte Aktion nicht ausgeführt, Mailboxname nicht zulässig (z. B. Mailboxsyntax falsch)
- 554 Transaktion fehlgeschlagen

# <span id="page-9-0"></span>Zugehörige Informationen

- [RFC 821](http://www.ietf.org/rfc/rfc821.txt?referring_site=bodynav)
- [RFC 1651](http://www.ietf.org/rfc/rfc1651.txt?number=1651&referring_site=bodynav)
- [RFC 1893](http://www.ietf.org/rfc/rfc1893.txt?number=1893&referring_site=bodynav)
- [RFC 2034](http://www.ietf.org/rfc/rfc2034.txt?number=2034&referring_site=bodynav)
- [RFC 2301](http://www.ietf.org/rfc/rfc2301.txt?number=2301&referring_site=bodynav)
- [RFC 2302](http://www.ietf.org/rfc/rfc2302.txt?number=2302&referring_site=bodynav)
- [RFC 2303](http://www.ietf.org/rfc/rfc2303.txt?number=2303&referring_site=bodynav)
- [RFC 2304](http://www.ietf.org/rfc/rfc2304.txt?number=2304&referring_site=bodynav)
- [RFC 2305](http://www.ietf.org/rfc/rfc2305.txt?number=2305&referring_site=bodynav)
- [RFC 2532](http://www.ietf.org/rfc/rfc2532.txt?number=2532&referring_site=bodynav)
- [RFC 2045](http://www.ietf.org/rfc/rfc2045.txt?number=2045&referring_site=bodynav)
- [RFC 2046](http://www.ietf.org/rfc/rfc2046.txt?number=2046&referring_site=bodynav)
- [RFC 2047](http://www.ietf.org/rfc/rfc2047.txt?number=2047&referring_site=bodynav)
- [RFC 2048](http://www.ietf.org/rfc/rfc2048.txt?number=2048&referring_site=bodynav)
- [RFC 2049](http://www.ietf.org/rfc/rfc2049.txt?number=2049&referring_site=bodynav)
- [Unterstützung von Sprachtechnologie](//www.cisco.com/en/US/tech/tk652/tsd_technology_support_category_home.html?referring_site=bodynav)
- [Produkt-Support für Sprach- und IP-Kommunikation](//www.cisco.com/en/US/products/sw/voicesw/tsd_products_support_category_home.html?referring_site=bodynav)
- [Fehlerbehebung bei Cisco IP-Telefonie](http://www.amazon.com/exec/obidos/tg/detail/-/1587050757/002-9901024-1684829?referring_site=bodynav)
- [Technischer Support Cisco Systems](//www.cisco.com/cisco/web/support/index.html?referring_site=bodynav)